XXX Юбилейная Неделя науки СПбГТУ. Материалы межвузовской научной конференции. Ч. IV: С.68-69, 2002. Санкт-Петербургский государственный технический университет, 2002.

## **УДК 624.072.22.0012:681.3.06**

## Б.В. Барский (6 курс, каф. ПТСМ), К.П. Манжула, д.т.н., проф.

## **РАЗРАБОТКА ИНТЕРФЕЙСНОЙ ОБОЛОЧКИ К ПРОГРАММЕ РАСЧЕТА БАЛОК ОПТИМАЛЬНЫХ ПО ЖЕСТКОСТИ**

При проектировании многих элементов металлоконструкций грузоподъёмных машин требуется соблюдать ограничения по предельно допустимым прогибам. Статический прогиб балки зависит от схемы её опирания, характера и величины нагрузки, а также от жесткости балки. При постоянной по длине балки жесткости расчет её прогиба не вызывает затруднений. В случаях, когда балки имеют по длине переменное сечение, а значит и переменную жесткость расчет прогибов аналитически возможен только в отдельных случаях. Как правило, решение получить проще численными методами на ЭВМ.

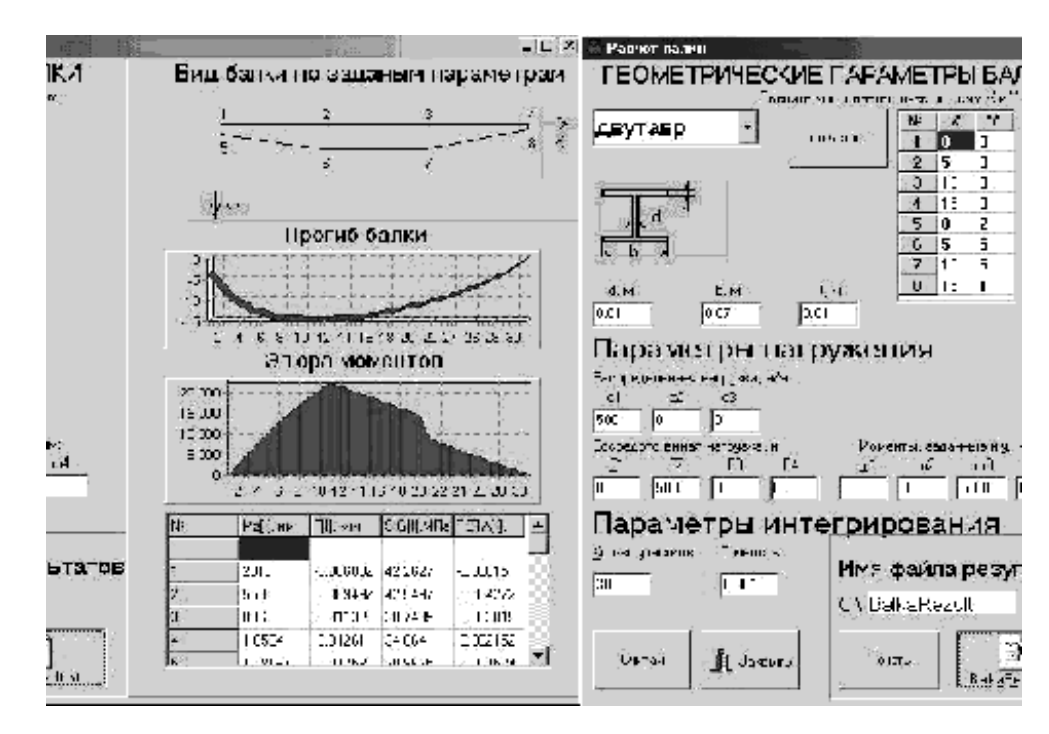

Рис. 1. Экранное поле интерфейсной оболочки

Для решения этой задачи, а также для её графической интерпретации была создана учебная программа для расчета балок переменного сечения оптимальных по жесткости, в основе которой лежит метод начальных параметров.

Программа позволяет рассчитывать прогибы и напряжения в сечениях балок постоянной и переменной жесткости, а также оптимизировать высоту и ширину балки в соответствии с задаваемым относительным прогибом. Также одной из целей создания программы является обучение студентов программированию на Object Pascal в среде Delphi 5, поэтому для решения задачи необходимо вносить изменения в программный код для каждого расчетного варианта. После выполнения изменений программу необходимо компилировать.

В настоящей работе создана интерфейсная оболочка для ввода, обработки и вывода информации. Экран такой оболочки изображен на рис. 1:

Оболочка позволяет:

- сформировать и графически визуализировать продольное и поперечное сечения балки;

- задать количество участков интегрирования по длине балки;

- определить нагрузку на балку;

- запустить на расчет основной модуль программы и получить значения моментов, прогибов, напряжений и углов наклона поперечного сечения балки.

Результаты расчета выводятся в текстовой файл. Также, в виде графиков, программа выводит эпюру моментов и прогиб балки.